# **10 Automatisme**

#### **10.1 Description du fonctionnement**

Pour mettre en fonctionnement la barrière, raccordez son alimentation. La présence tension est signalée par le voyant blanc présent sur le bandeau de face avant. Appuyez sur le bouton marche pour mettre en service la barrière. Si la barrière n'est pas dans sa position basse, utilisez le bouton POM pour la remettre en place (Voir plus bas la procédure à suivre en cas d'incident).

Le programme de la barrière gère l'entrée et la sortie des véhicules.

A la mise sous tension de l'automate, le nombre de places du parking est fixé à 5. Chaque entrée ou sortie d'un véhicule dans le parking décrémente ou incrémente le nombre de places libres. Ainsi quand il n'y a plus de place libre dans le parking, le programme interdit l'entrée d'un nouveau véhicule, il devient donc nécessaire de simuler la sortie d'un ou plusieurs véhicules pour de nouveau autoriser l'entrée.

L'ouverture de la barrière pour l'entrée d'un véhicule présent sur la boucle 1 se fait suite à l'appui sur le bouton ticket ou par la saisie du code sur le clavier. La balise flash clignote et la lisse se lève. Lorsque le véhicule quitte la boucle 2, la lisse redescend. Si le véhicule recule sur la boucle 2, la lisse se relève et redescend lorsque le véhicule quitte de nouveau la boucle 2. Le fonctionnement de la barrière pour la sortie d'un véhicule est identique au fonctionnement pour l'entrée d'un véhicule, à la différence que le mouvement du véhicule se fait de la boucle 2 vers la boucle 1 et qu'il n'est pas nécessaire d'appuyer sur le bouton ticket ou de composer le code sur le clavier.

En cas d'incident, un bouton d'arrêt d'urgence avec verrouillage par clé est présent sur le dessus de la machine. La procédure de réarmement est la suivante :

- **-** Déverrouillez le bouton d'arrêt d'urgence.
- **-** Appuyez sur le bouton marche.
- **-** Si la barrière n'est pas dans la position basse, appuyer sur le bouton POM. La barrière s'ouvre jusqu'à sa position haute.
- **-** Appuyer le bouton POM de nouveau, la barrière se ferme jusqu'à sa position basse.
- **-** La barrière est maintenant prête à fonctionner.

Le commutateur à clé présent sur le coté de la barrière vous permet d'autoriser l'ouverture de la porte en fonctionnement.

Le code du clavier est fixé de manière systématique à « 1234 » en usine. Il est modifiable à l'aide de 4 fils connectés sur des douilles à l'intérieur du clavier. (Voir notice du clavier)

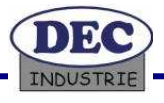

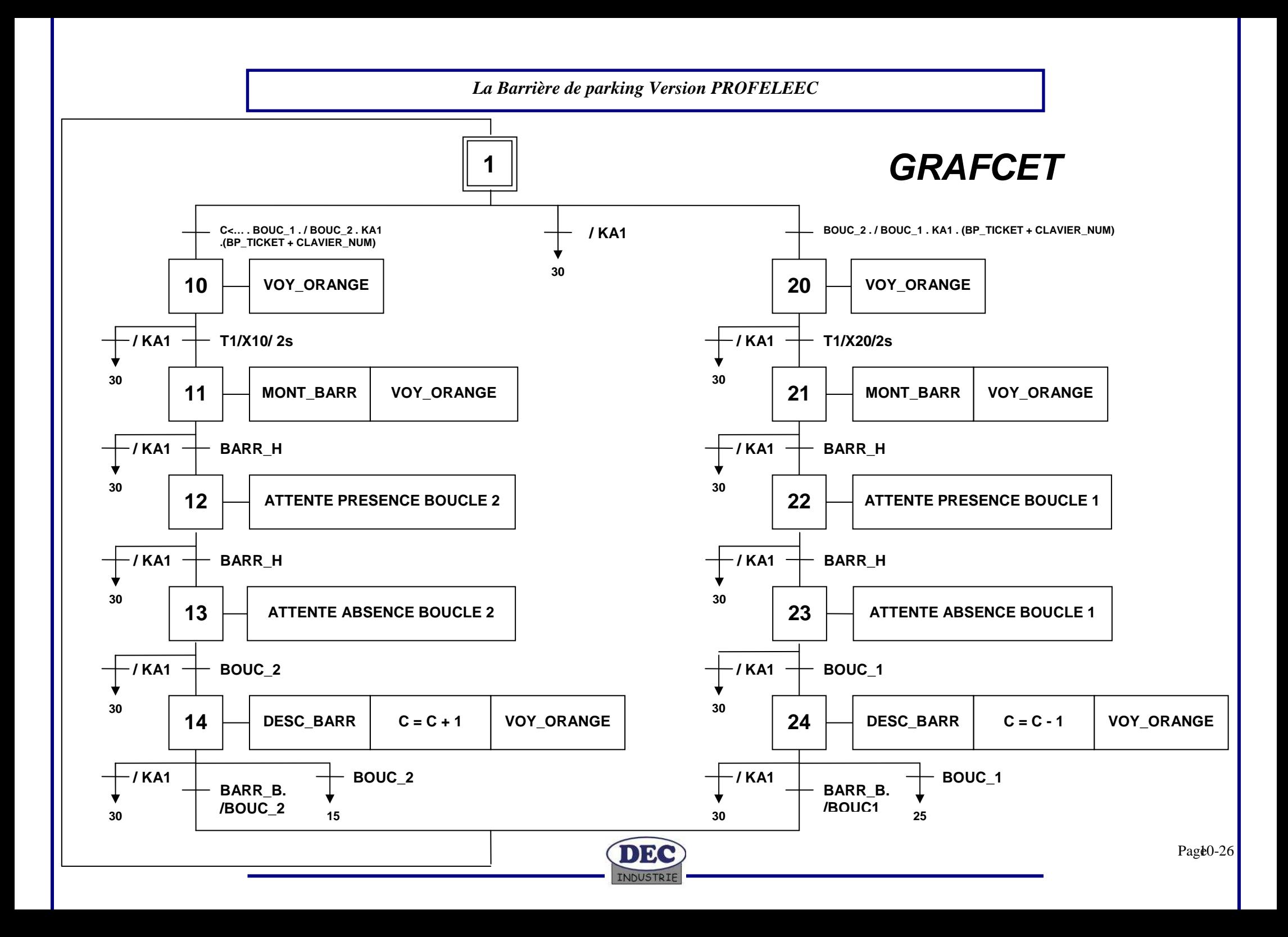

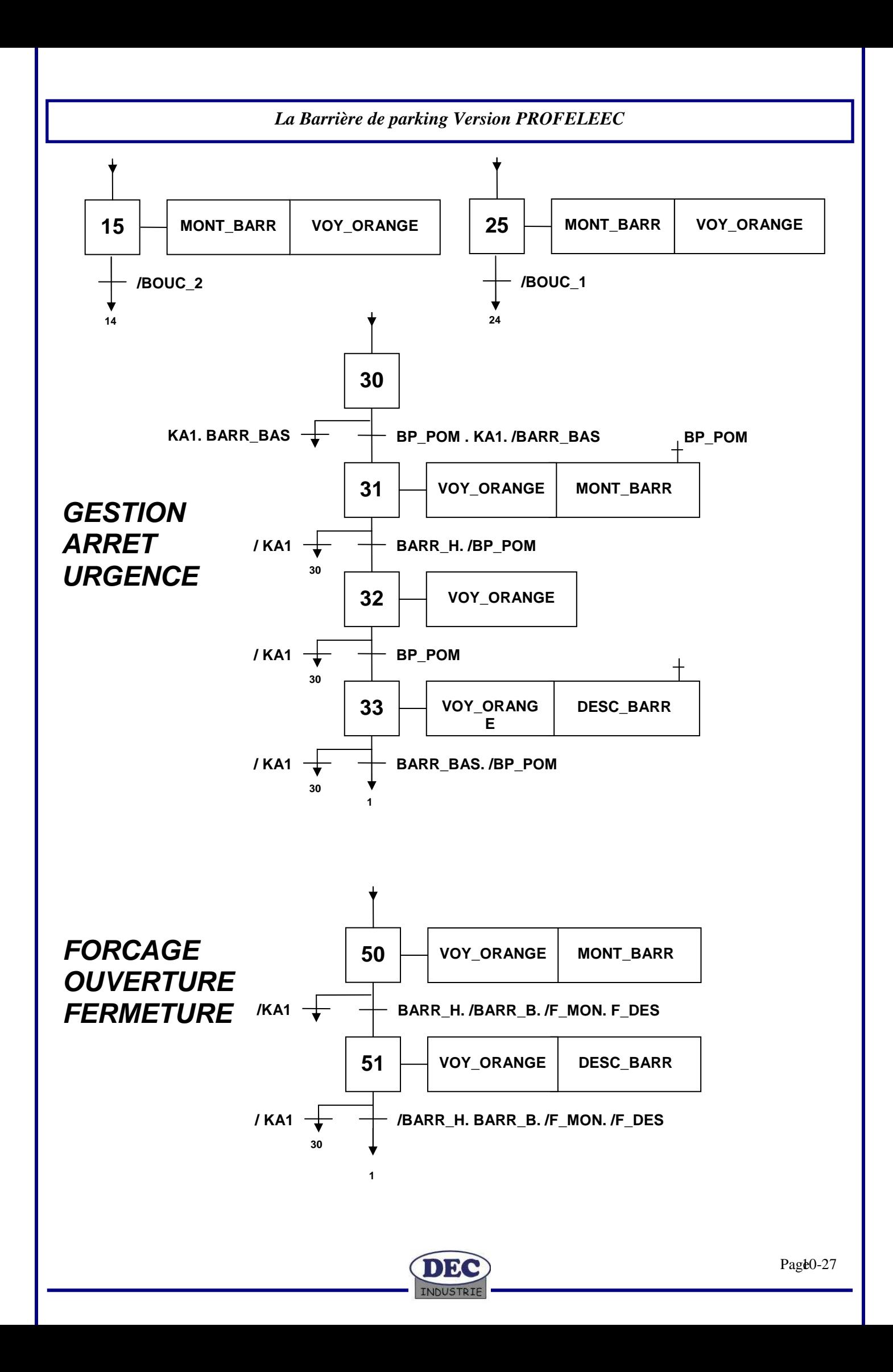

## **10.2 Correspondance des entrées/sorties automate**

## **Les entrées**

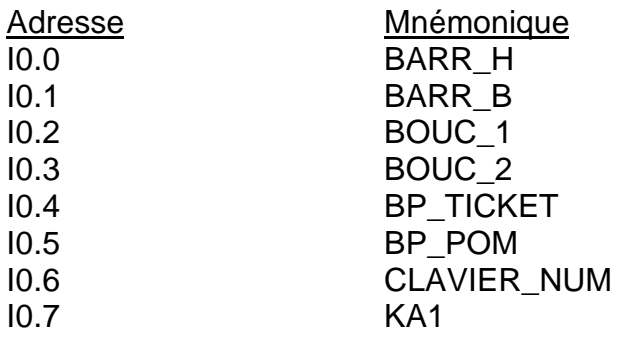

## **Les sorties**

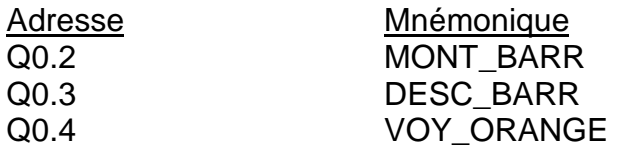

## **Les mots réseau**

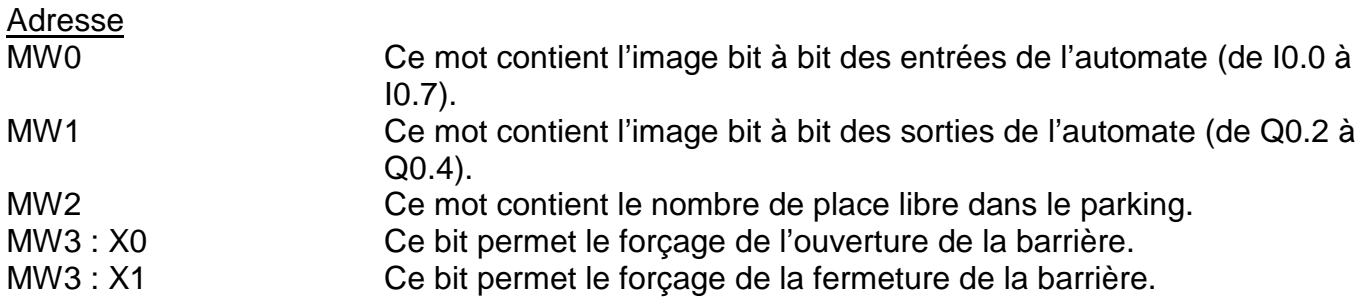

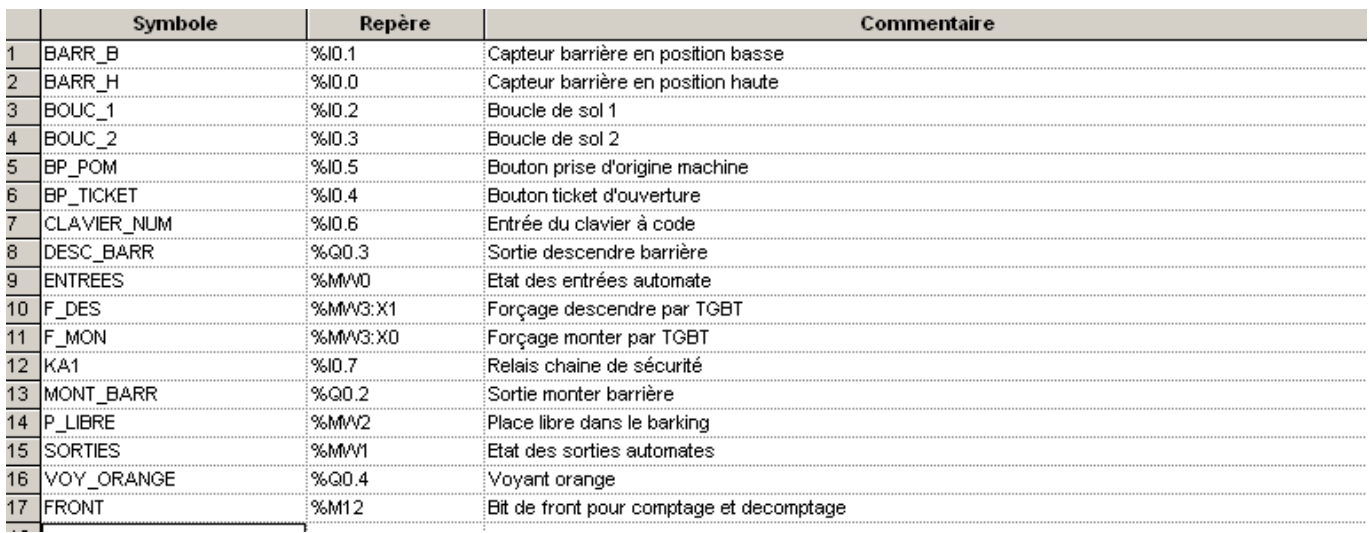

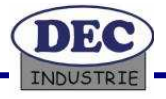

### **10.3 Programme automate**

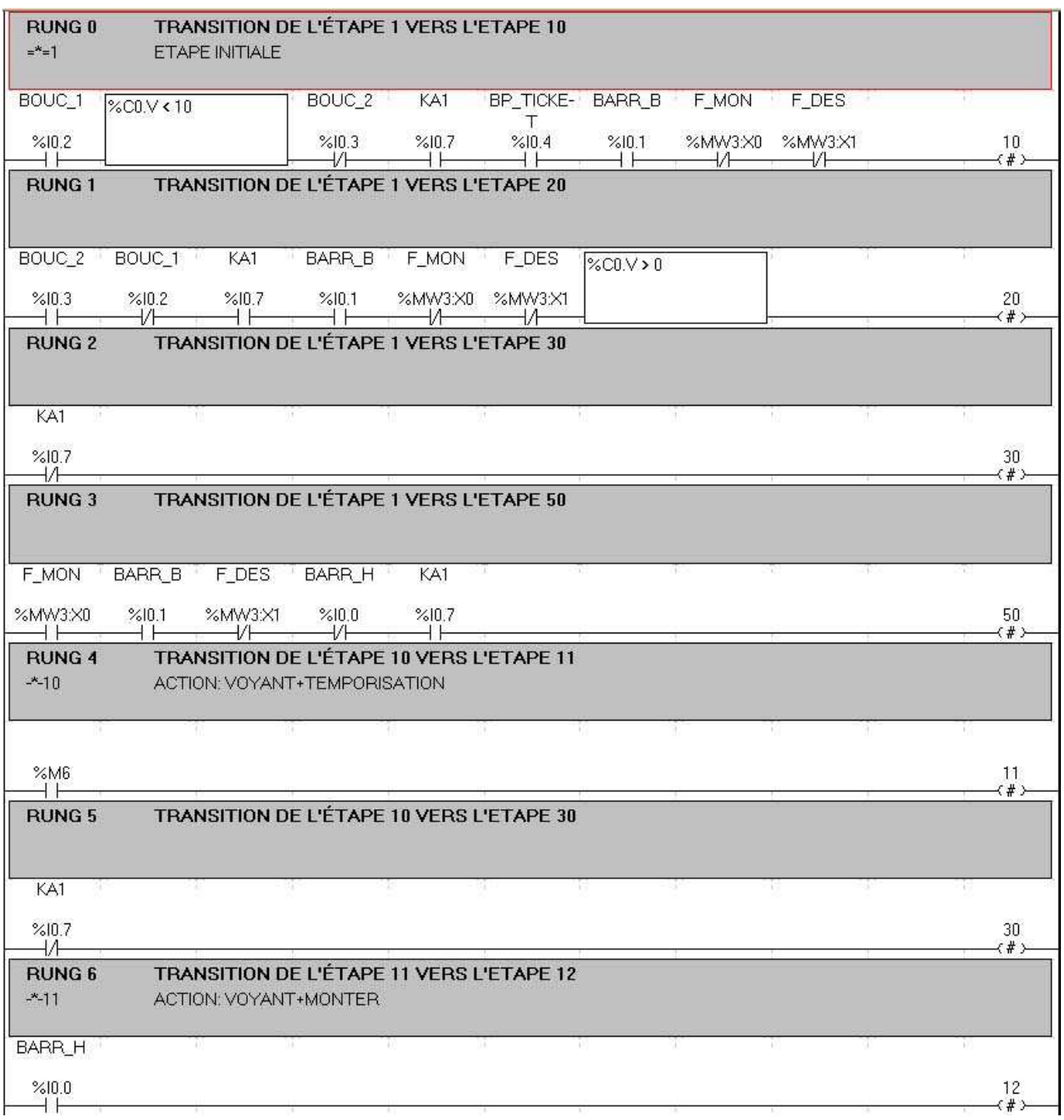

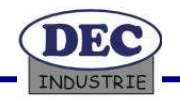

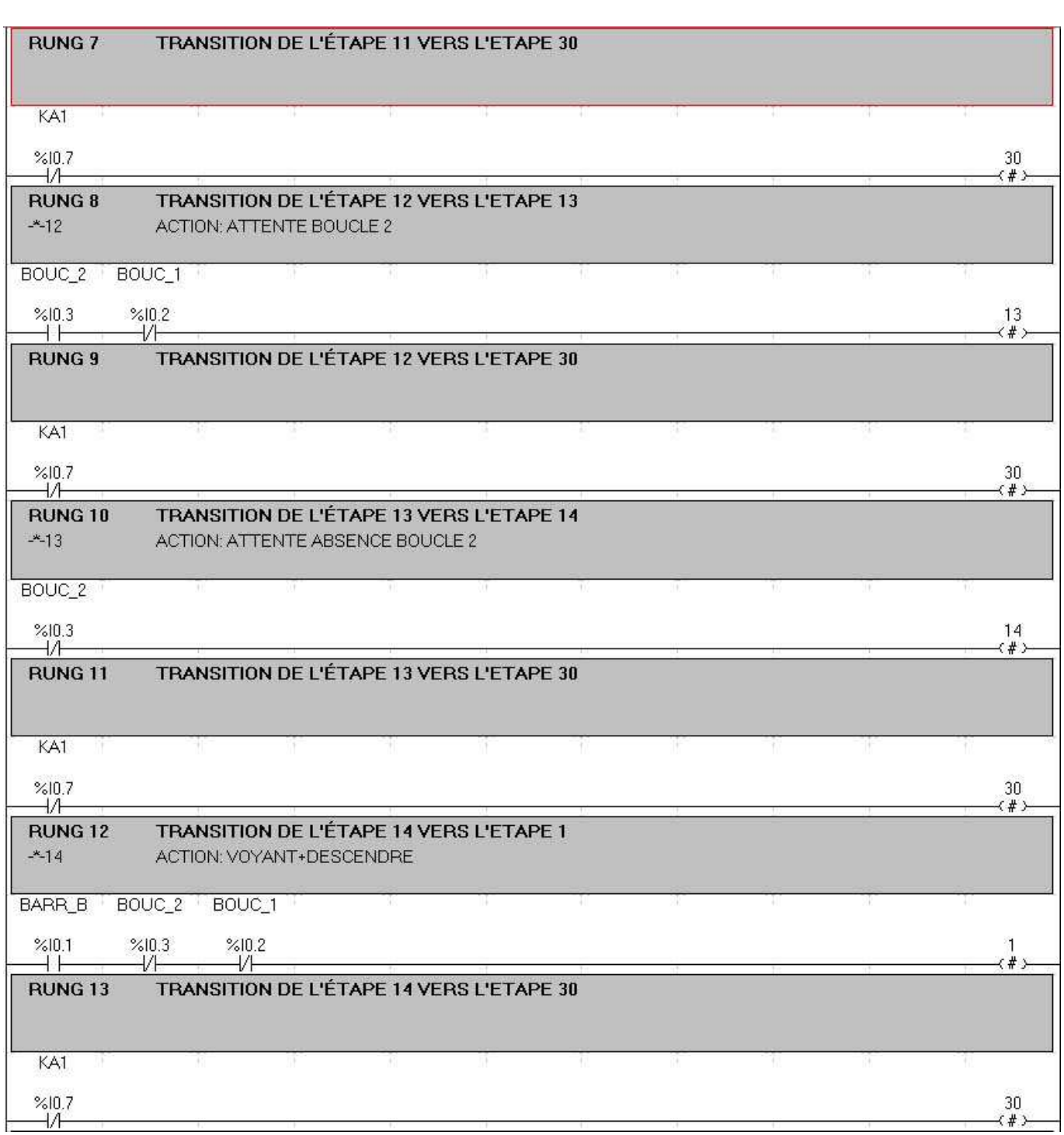

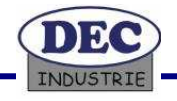

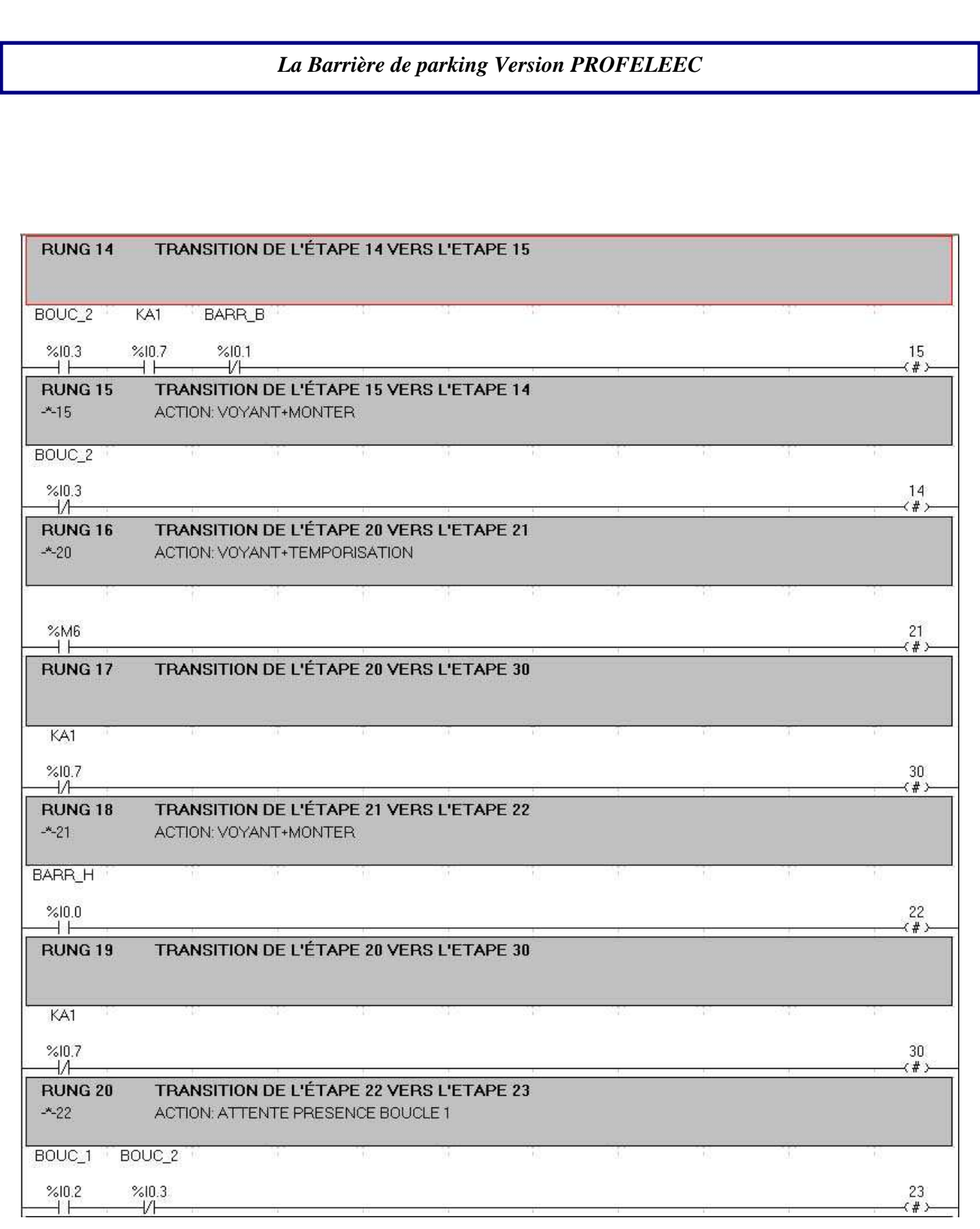

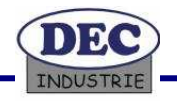

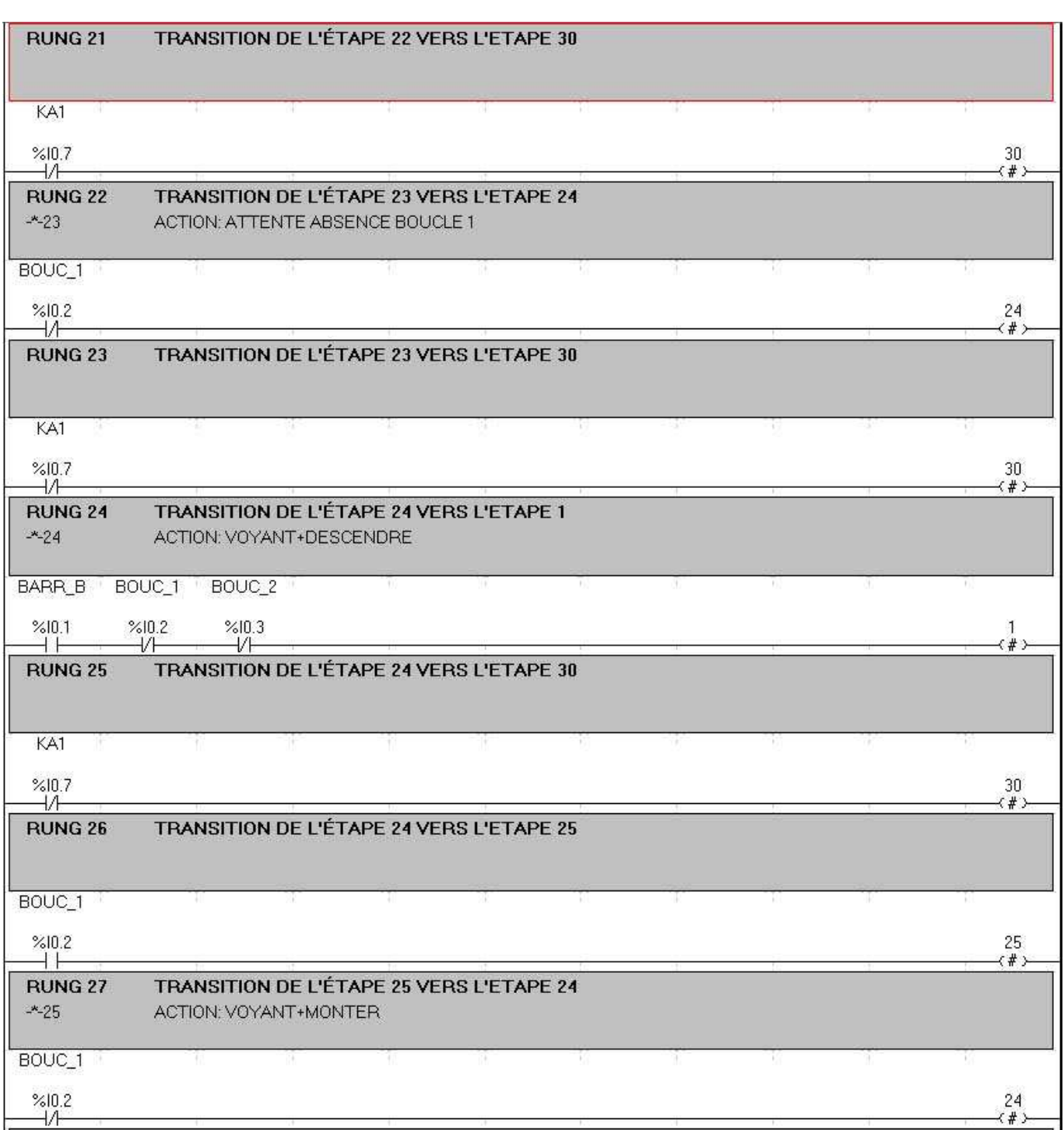

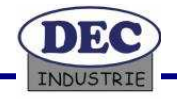

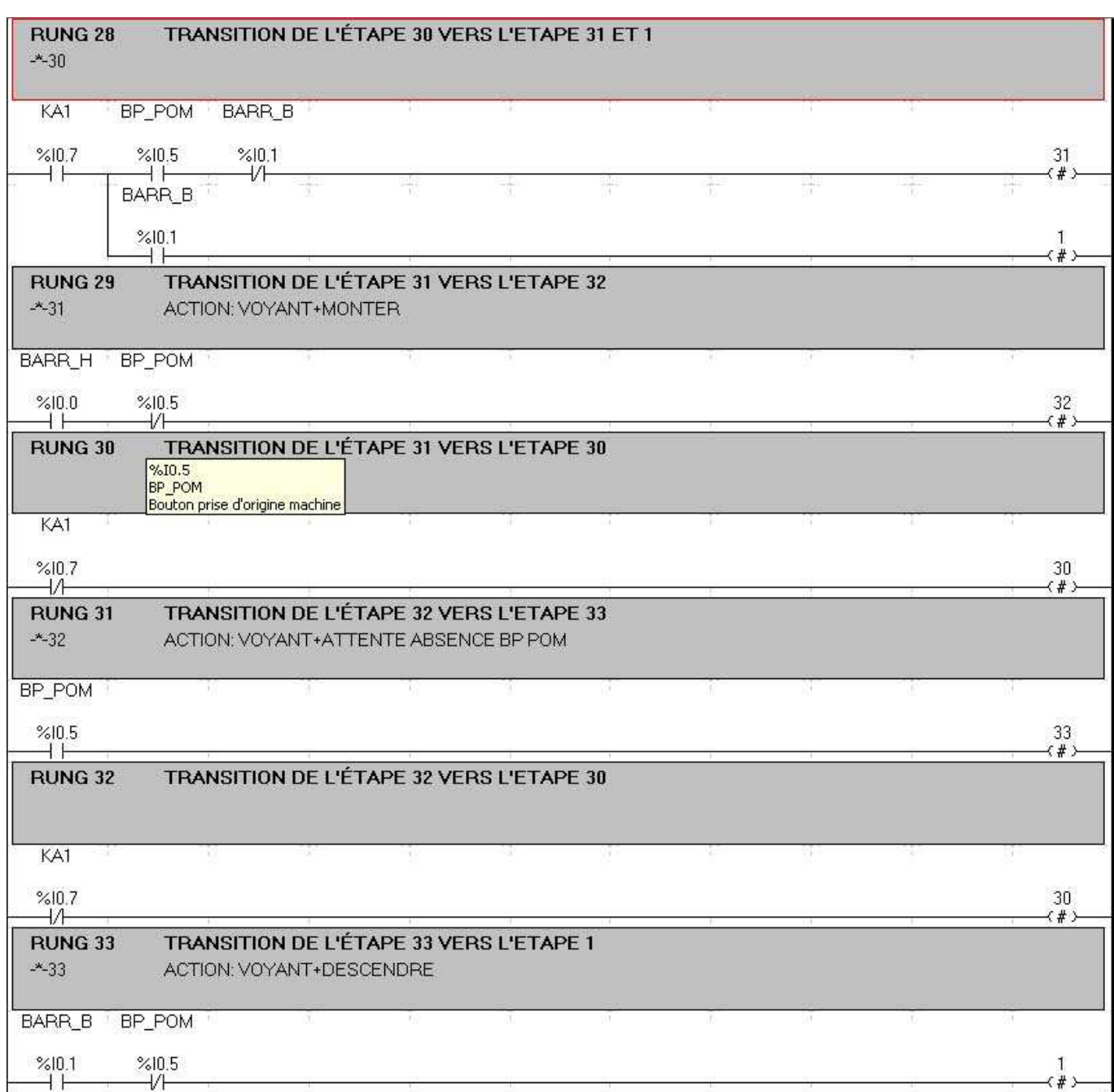

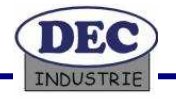

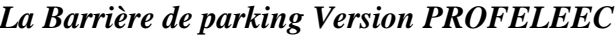

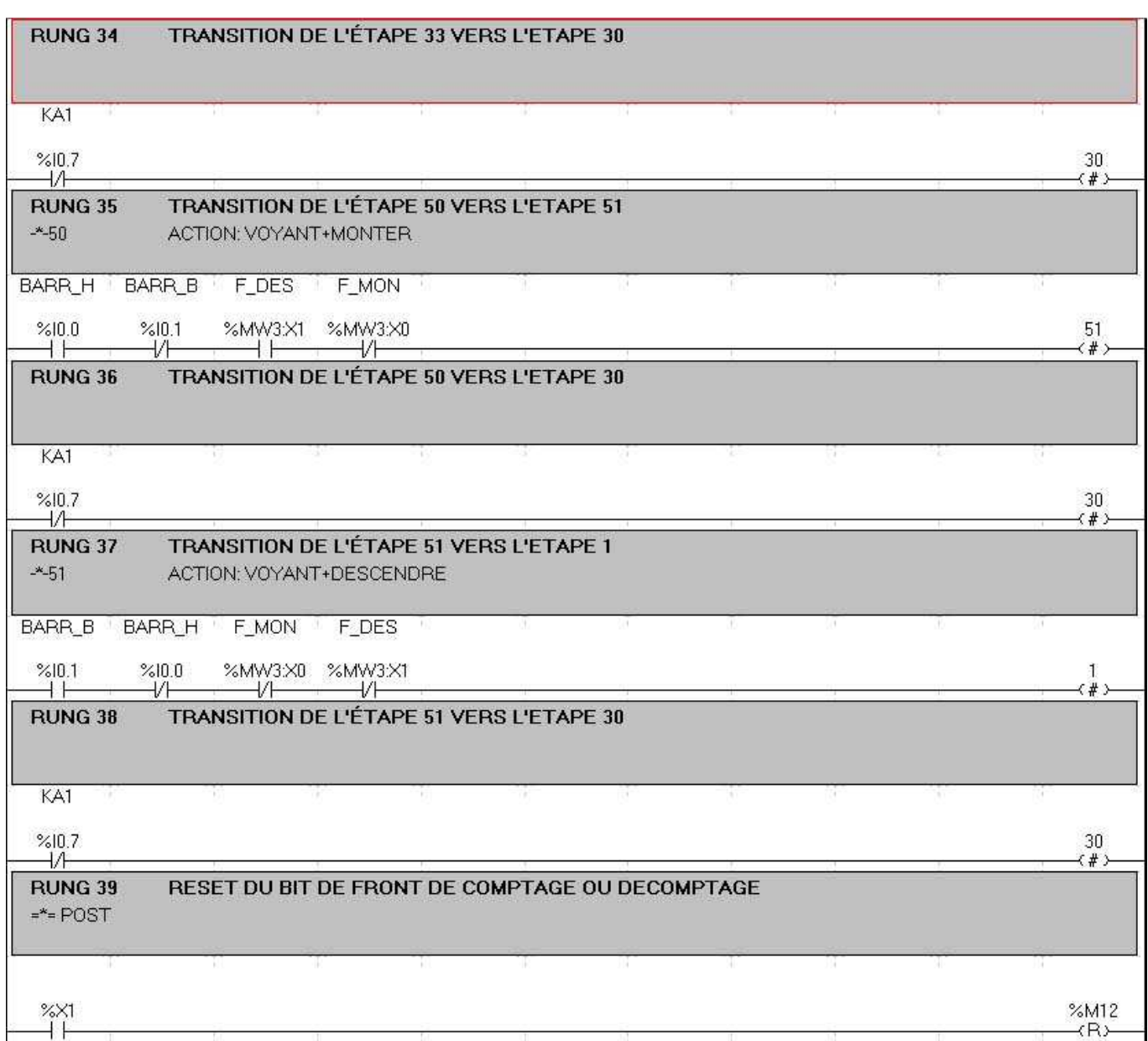

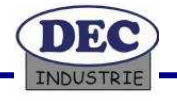

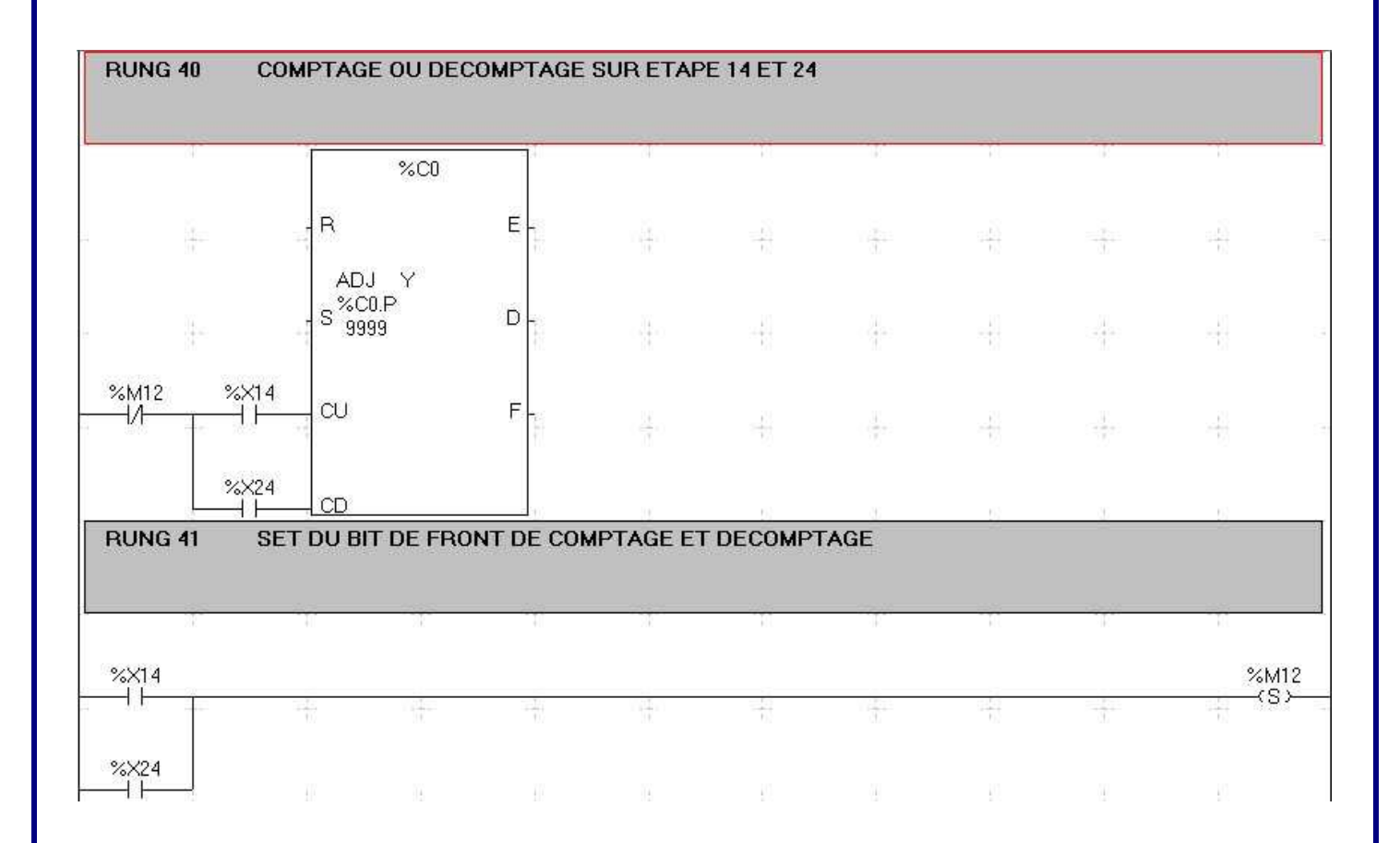

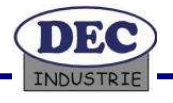

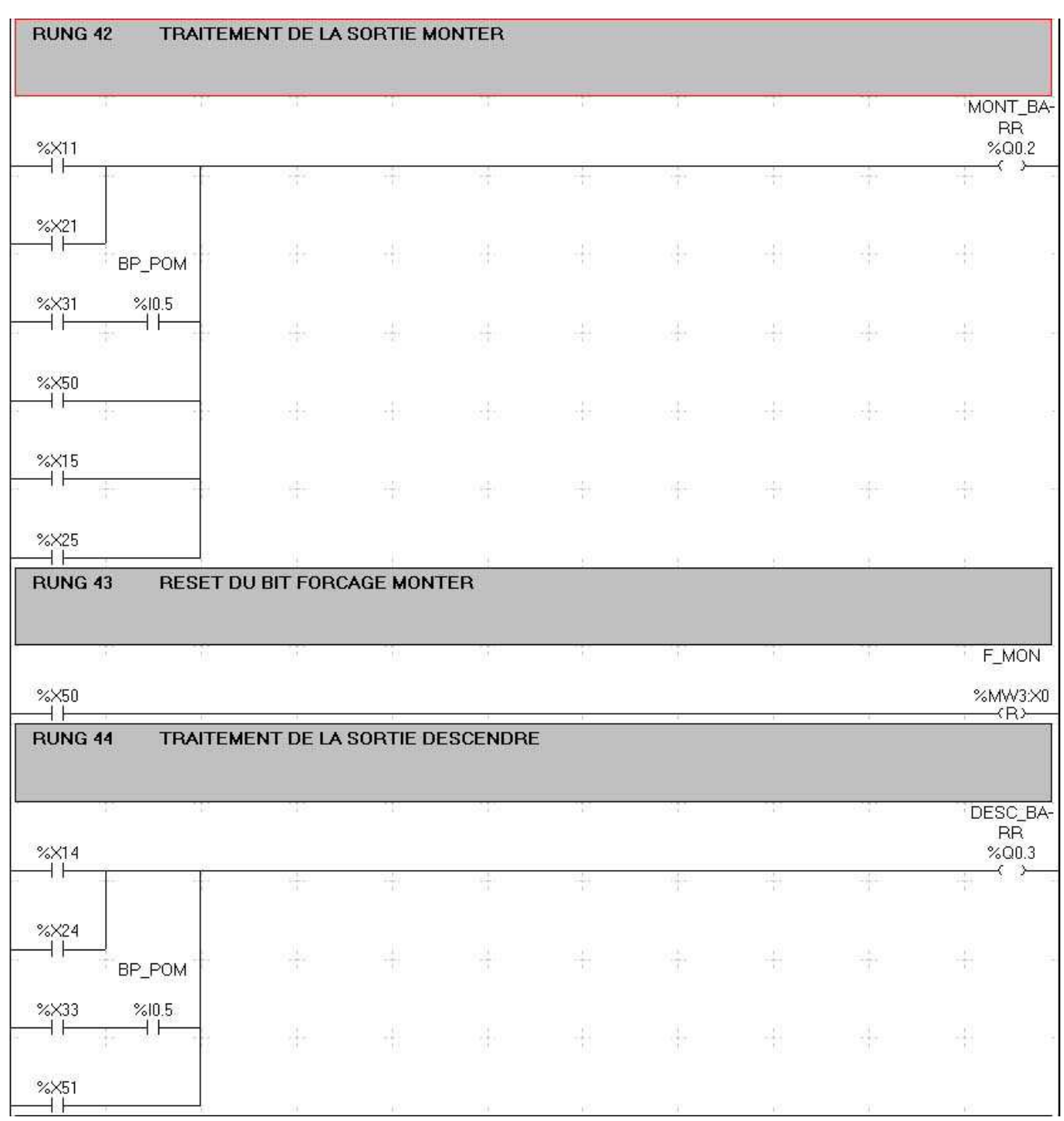

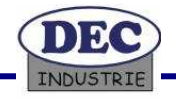

#### **RUNG 45 RESET DU BIT FORCAGE DESCENDRE**

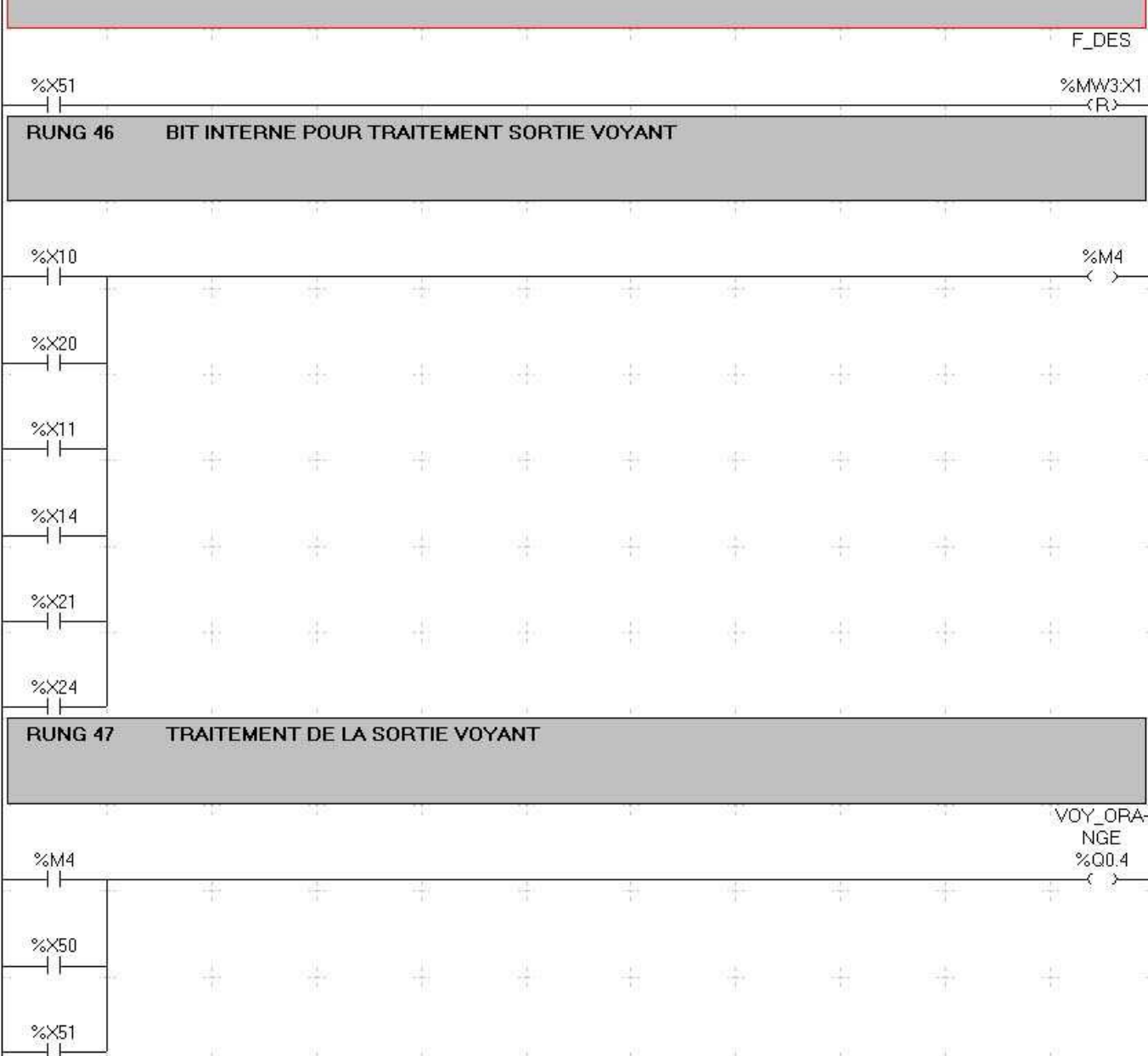

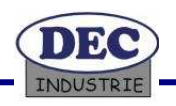

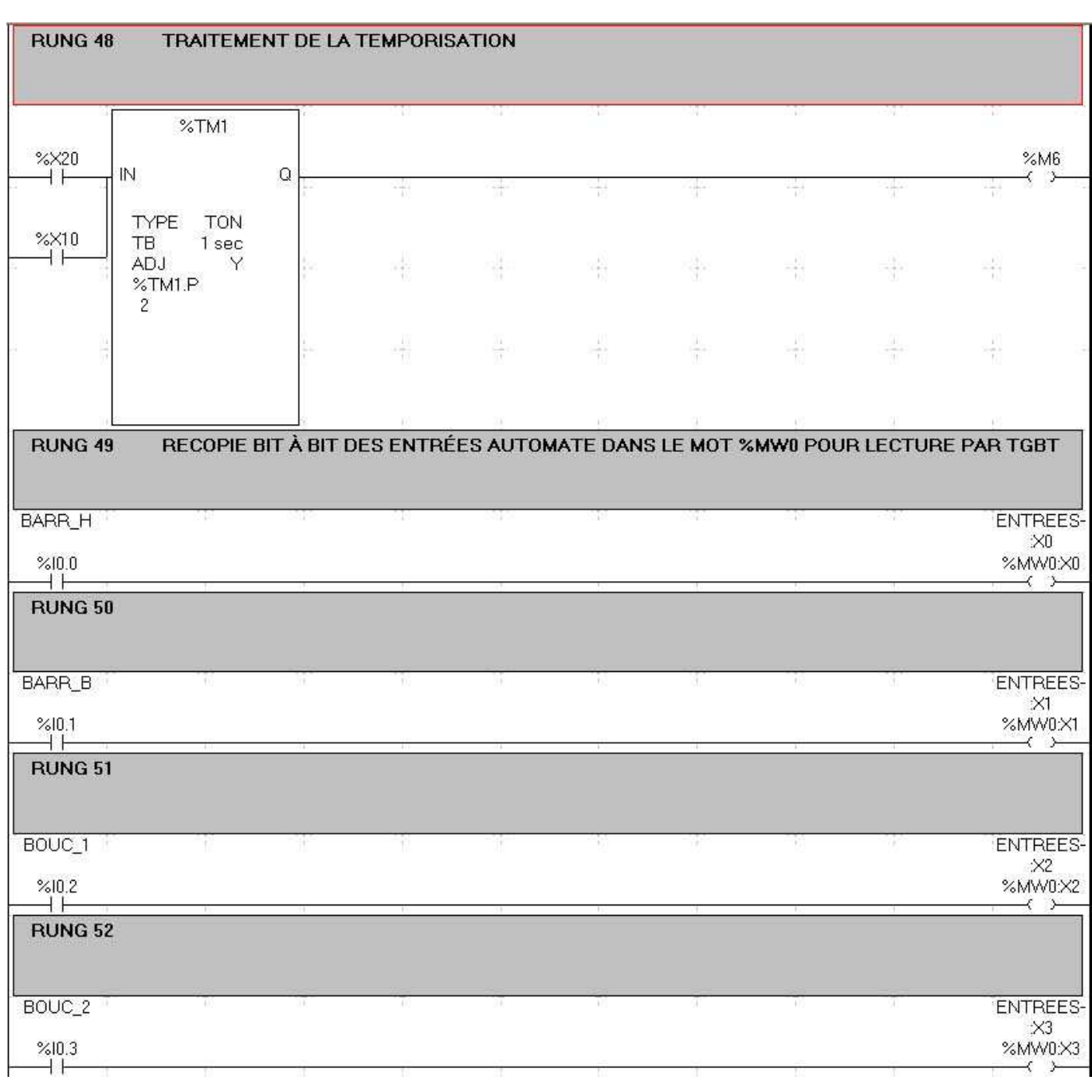

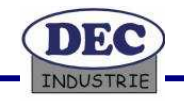

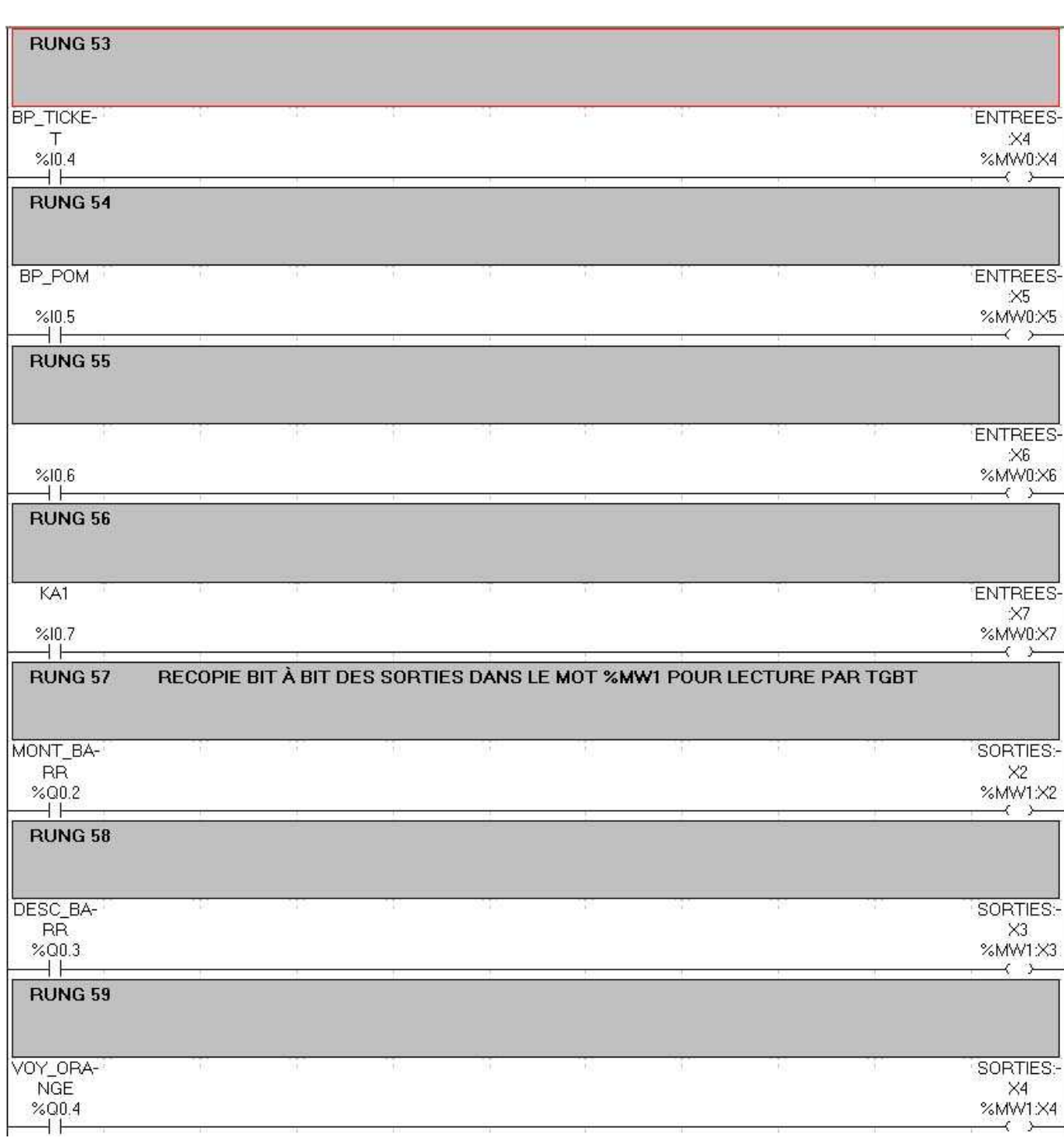

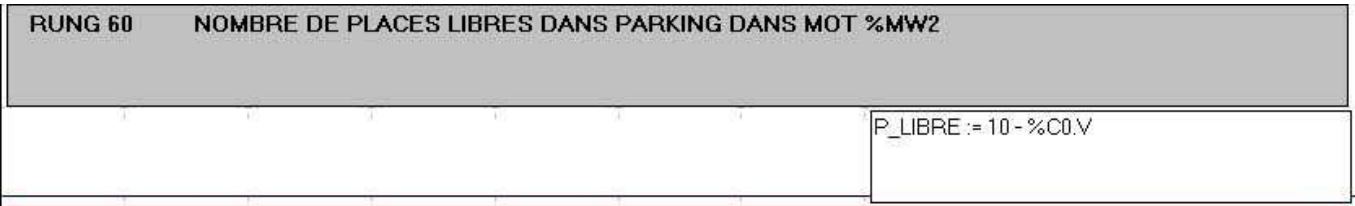

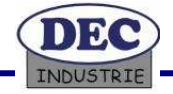